Федеральное государственное бюджетное образовательное учреждение высшего образования Московский государственный университет имени М.В. Ломоносова Факультет вычислительной математики и кибернетики

**УТВЕРЖДАЮ** декан факультета ий универси вычислительной математики и кибернетики **FR.R. COKOJIOB**/ CKOTO TOCYLLADOTECHNOM oxisofi  $2021r.$ университета м М.В.Ломоносова РАБОЧАЯ ПРОГРАММА ДИСЦИПЛИНЫ

Наименование дисциплины:

## Адаптивные сервис-ориентированные сети

Уровень высшего образования:

#### магистратура

#### Направление подготовки / специальность:

01.04.02 "Прикладная математика и информатика"  $(3++)$ 

Направленность (профиль) ОПОП:

Перспективные методы искусственного интеллекта в сетях передачи и обработки данных

Форма обучения:

очная

Рабочая программа рассмотрена и утверждена на заседании Ученого совета факультета ВМК (протокол № 1 , от 29 сентября 2021 года)

Москва 2021

Рабочая программа дисциплины (модуля) разработана в соответствии с Федеральным государственным образовательным стандартом высшего образования (ФГОС ВО) для реализуемых основных профессиональных образовательных программ высшего образования по направлению подготовки 01.04.02 "Прикладная математика и информатика"утвержденного Приказом Министерства образования и науки РФ от 10 января 2018 г. N 13.

1. Место дисциплины (модуля) в структуре ОПОП ВО:

дисциплина относится к базовой части ОПОП ВО.

Дисциплина входит в обязательную часть магистерской образовательной программы «Перспективные методы искусственного интеллекта в сетях передачи и обработки данных», изучается в 1-м семестре.

2. Входные требования для освоения дисциплины (модуля), предварительные условия (если есть):

Изучение дисциплины базируется на освоении знаний о принципах работы операционных систем, традиционных компьютерных сетей, программно-конфигурируемых компьютерных сетей в объеме, соответствующем основным образовательным программам бакалавриата по укрупненным группам направлений и специальностей 01.00.00 «Математика и механика», 02.00.00 «Компьютерные и информационные науки» и другим направлениям подготовки бакалавриата.

3. Результаты обучения по дисциплине (модулю):

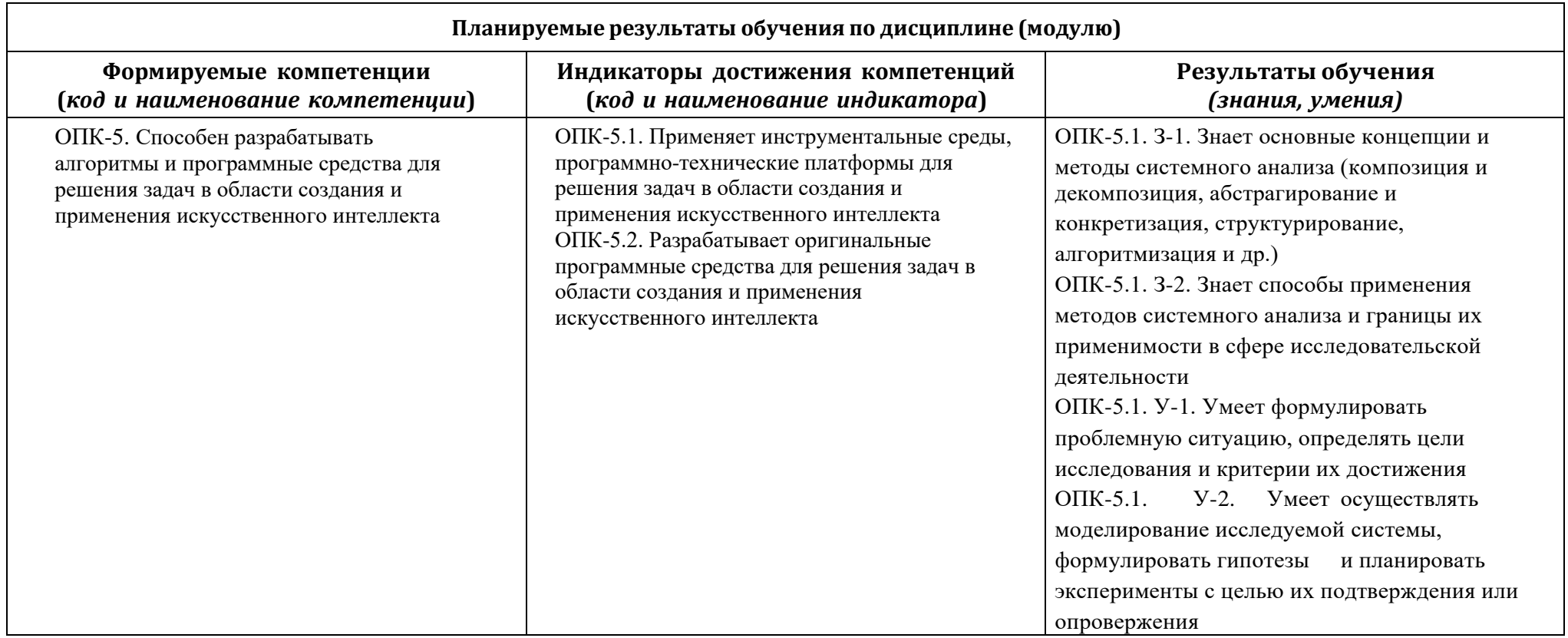

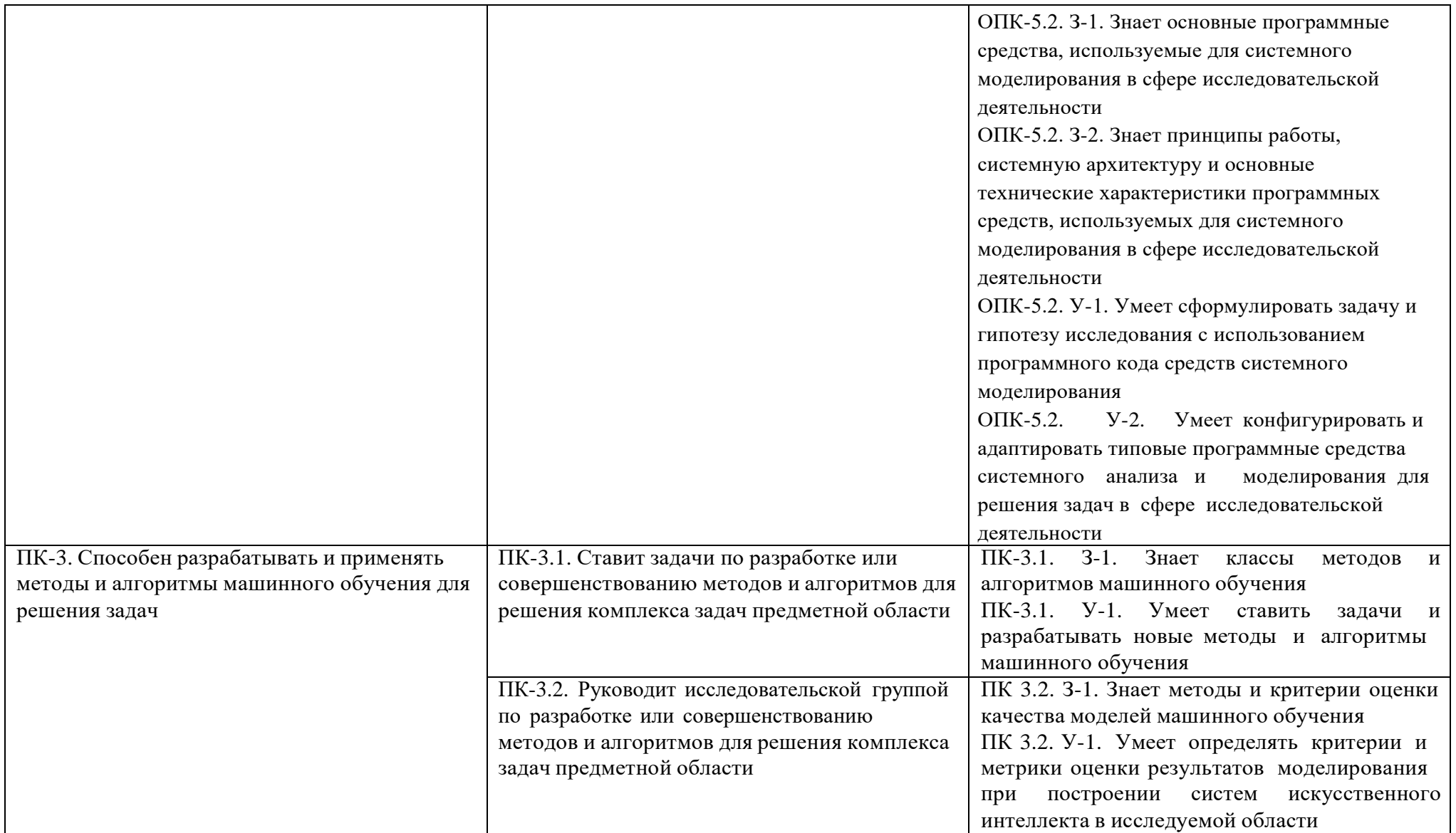

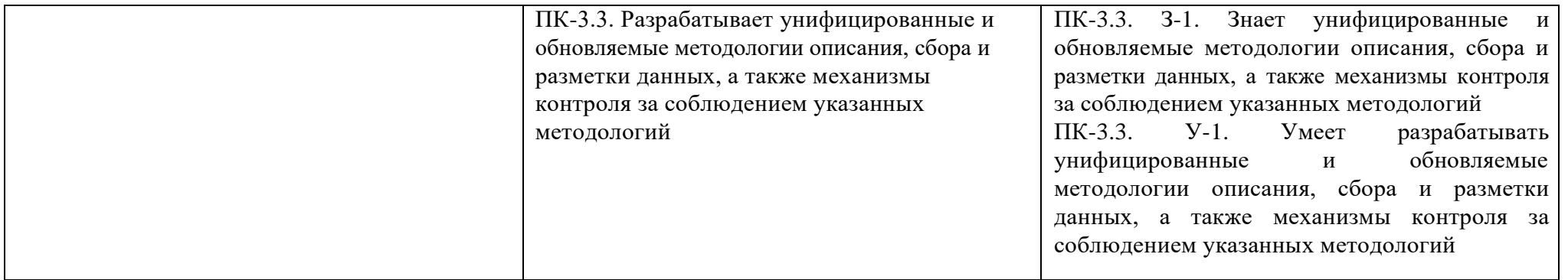

4. Объем дисциплины (модуля) составляет 4 з.е., в том числе 72 часа составляет контактная работа с преподавателем – 36 академических часов занятий лекционного типа, 36 академических часов занятий практического типа, 72 академических часов на самостоятельную работу обучающихся.

5. Содержание дисциплины (модуля), структурированное по темам (разделам) с указанием отведенного на них количества академических часов и виды учебных занятий:

5.1. Структура дисциплины (модуля) по темам (разделам) с указанием отведенного на них количества академических часов и виды учебных занятий (в строгом соответствии с учебным планом)

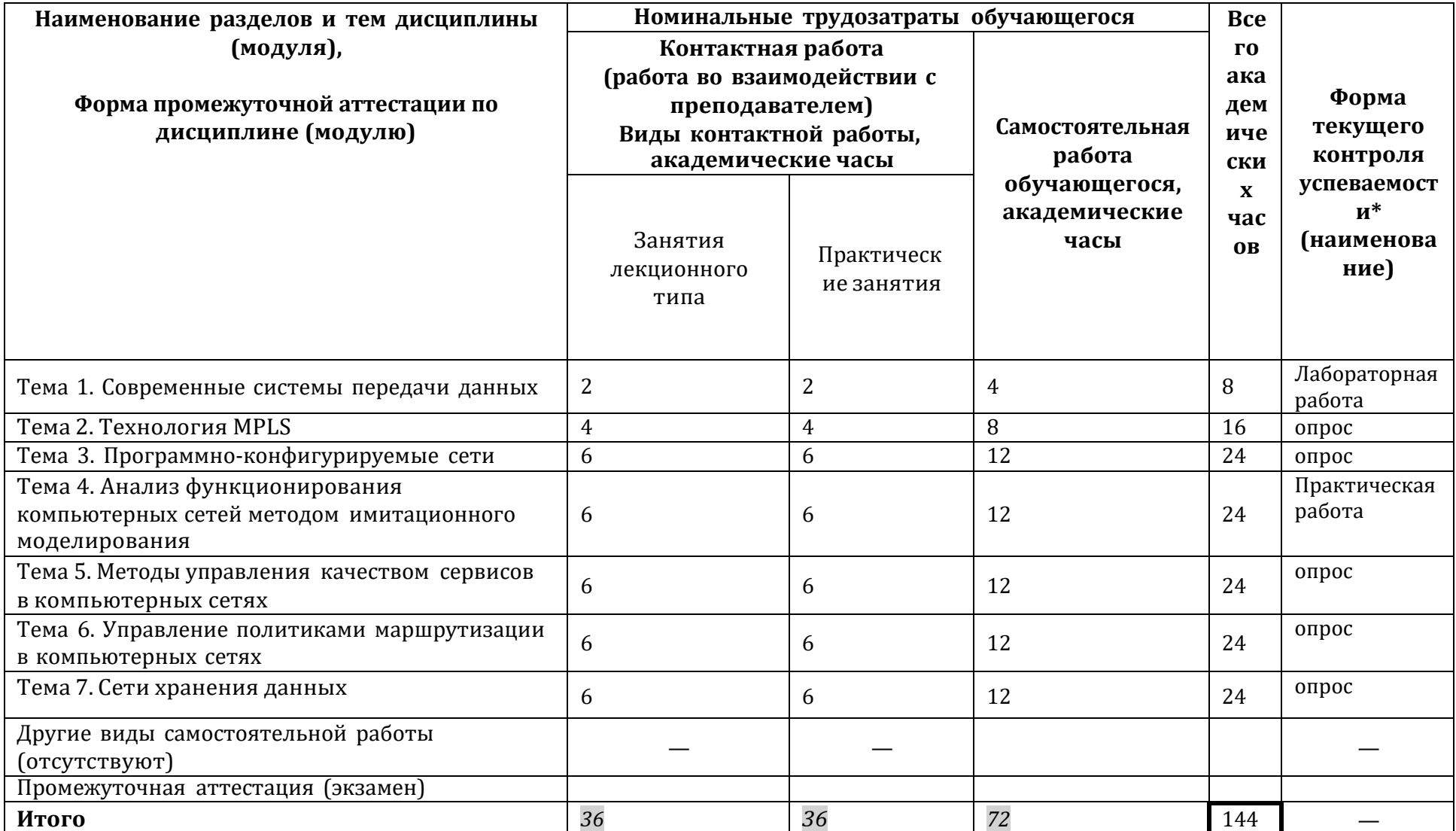

# 5.2. Содержание разделов (тем) дисциплины

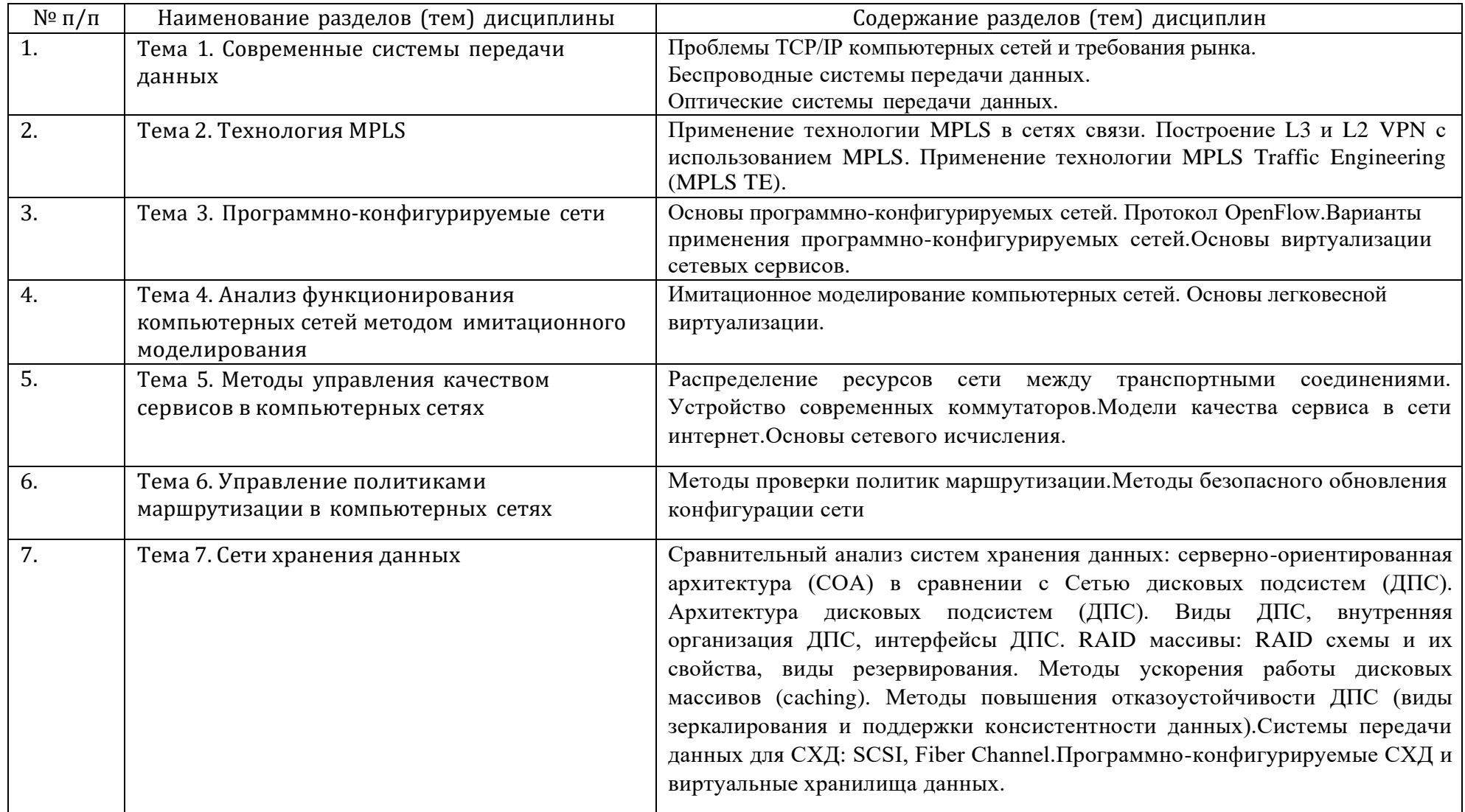

6. Фонд оценочных средств (ФОС, оценочные и методические материалы) для оценивания результатов обучения по дисциплине (модулю).

6.1. Типовые контрольные задания или иные материалы для проведения текущего контроля успеваемости, критерии и шкалы оценивания (в отсутствие утвержденных соответствующих локальных нормативных актов на факультете)

Темы рефератов:

1. Архитектура и принципы работы сети Интернет

- Почему в основе Интернета лежит ненадежный протокол без соединений?

- Какой должны быть архитектура современного Интернета?

2. Коммутация и маршрутизация

- Предпосылки возникновения и преимущества использования протокола LISP (Locator/ID Separation Protocol)

- Необходимость использования, достоинства и недостатки используемых оверлейных технологий в современном ЦОД.

3. Управление Перегрузкой

- Алгоритм управления перегрузкой TCP BBR: преимущества и недостатки

- Взаимодействие механизмов управления перегрузками на транспортном и канальном уровнях

- Алгоритмы управления перегрузками в центрах обработки данных

4. Программно конфигурируемые сети

- Достоинства и недостатки концепции ПКС.

- Методология сравнительного анализа контроллеров ПКС.

- Виды организации SDN/OpenFlow коммутатора: их достоинства и недостатки.

- Сложность разработки приложений для ПКС контроллера. Обзор языков программирования, на примерах, pyretic, maple и др.

- Как должен выглядеть протокол OpenFlow 2.0 с учетом возможностей, предлагаемых альтернативными протоколами управления сетевыми устройствами (P4, POF, и т.п.)

- Применение SDN/OpenFlow в корпоративной сети. Описание архитектуры и организации такой сети, сервисов в ней. Состав и организация приложений для контроллера ПКС.

- Применение SDN/OpenFlow в ЦОД. Описание архитектуры и организации такой сети, сервисов в ней. Состав и организация приложений для контроллера ПКС. Совместное использование с технологией NFV.

- Применение SDN/ OpenFlow в магистральных сетях. Описание архитектуры такой сети, сервисов в ней. Состав и организация приложений для контроллера ПКС.

- Подходы к организации программно конфигурируемых точек обмена трафика.

5. Протокол MPLS

- Возможности, особенности, преимущество использования MPLS в корпоративной сети.

- Механизмы обеспечения качества обслуживания в MPLS сетях

- Основные преимущества MPLS-TE способствовавшие его внедрению в сетях операторов связи.

- Плюсы и минусы MPLS VPN по сравнению с другими способами реализации VPN

- Как MPLS протокол позволяет сократить задержку сходимости в сети?

- Как MPLS протокол позволяет сократить задержку сходимости в сети?

6. Моделирование сетей

- Достоинства и недостатки имитационного моделирования сети на базе легковесных контейнеров.

- Сравнительный анализ основных подходов в моделировании компьютерных сетей.

- Проблема генерации входящего трафика для имитационной модели сети.

- Проблема масштабирования результатов имитационного моделирования сети.

- Распределенное моделирование сетей на базе легковесных контейнеров. Базовая архитектура, основные преимущества и недостатки.

- Архитектура среды прогона экспериментов для системы моделирования компьютерной сети. Особенности проведения

экспериментов при моделировании сети на базе легковесных контейнеров.

7. Формальные методы анализа в сетях

- Сравнительный анализ средств автоматического детектирования OpenFlow правил, пропавших из таблиц коммутации

- Специализированные языки программирования для управляющих приложений контроллера ПКС.

8. ОоS - управление качеством сервиса в сетях

- Использование прокси-серверов для ускорения протяжённых ТСР соединений

- Увеличение производительности распределённых программ с помощью абстракции связанных потоков

- Методы распределения пакетов между потоками многопоточного соединения

- Методы построения коммутаторов с низким временем отклика

9. Сетевое исчисление

- Решение задач сетевого исчисления с помощью линейного программирования

Вопросы для лабораторных работ по теме «Современные системы передачи данных»

На маршрутизаторе R1 настройте OSPF процесс с номером 1 и включите в данном OSPF процессе в area с  $\mathbf{1}$ номером 1 интерфейсы loopback0 и FastEthernet0/0, используя их ip адреса.

2. На маршрутизаторе R1 настройте процесс BGP с номером автономной системы 100 и установите соседство с маршрутизатором R2, используя в качестве IP адреса назначения Loopback0 маршрутизатора R2, а в качестве IP адреса источника loopback0 интерфейс маршрутизатора R1. Анонсируйте по протоколу BGP сеть 100.0.0.0/24 в которой находится ПК1.

3. Установите на маршрутизаторе R1 диапазон 1000 – 1999 номеров MPLS меток для маршрутизатора.

4. Посмотрите как изменится процесс обработки трафика между Вашими маршрутизаторами

5. С помощью утилиты ping в windows убедитесь какой максимальный размер пакета может быть передан через сеть между ПК1 и ПК2 без фрагментации. Проверьте, проходит ли ping -1 1472 - f между ПК? Как Вы думаете почему? Каков максимальный размер пакета успешно проходящего между ПК?

6. Увеличьте MTU на интерфейсах R1 и R2 смотрящих в ядро сети так, чтобы добавление MPLS метки не мешало передаче 1500 байтных пакетов клиентов без использования фрагментации. Обратите внимание, что MPLS MTU должен быть увеличен, в то время как ip MTU для нормальной работы должен быть как и прежде равным 1500 байт.

7. Заведите на маршрутизаторах R1 и R2 vrf с именем new-vrf . Задайте для Вашего VRF RouteDistinguisher 1:1 . Задайте для Вашего VRF Route Target 1:1 как для экспорта так и для импорта. Поместите интерфейс FastEthernet 0/1 Вашего маршрутизатора R1 и R2 в созданный VRF. Обратите внимание, что в результате с данного интерфейса будет удален IP адрес, который нужно будет задать заново.

8. На маршрутизаторе R1 войдите в процесс BGP, войдите в address-family VPNv4 и активируйте BGP соседа (R2) для обмена с ним VPNv4 маршрутами.

9. Установите AToM соединение между интерфейсами, в которых находятся ПК1 и ПК2. Для установления соединения используйте VC-ID=100. Убедитесь в том, что установилось Targeted-LDP соседство между маршрутизаторами R1 и R2.

Вопросы для практических работ по теме «Имитационное моделирование компьютерных сетей»

Данное задание состоит из трех основных частей: настройки IP-адресов на машинах, настройки статической маршрутизации между разными сетями и настройки iptables для реализации простейших NAT и Firewall.

Всю работу рекомендуется проводить на топологии, которая должна состоять из двух групп хостов, находящихся в разных сетях и L2 сегментах, и двух граничных роутеров.

Хостами являются все листовые вершины графа сети, а также те вершины, которые лежат на концах канала, связующего разные NPSрабочие узлы (см. лекцию 1).

В качестве решения текущего задания принимается письменный отчет, разбитый по частям, соответствующим частям задания. Каждая такая часть должна содержать скриншоты и/или объяснения полученных результатов.

Часть 1: Настройка IP-адресов

1. NPS при создании модели выдает некоторый набор IP-адресов для хостов каждой из сетей. Эти IP-адреса должны быть заменены с помощью утилиты ifconfig на IP двух сетей.

2. Отдельно настройте IP сети между роутерами. Их выдавайте из произвольной сети.

3. Необходимо прислать скриншоты ifconfig с каждого хоста и роутера.

Часть 2: Настройка статической маршрутизации

1. Запустите команду ping последовательно между хостами из одной сети и хостами из разных сетей. Объясните полученные результаты.

2. Настройте с помощью утилиты route маршруты так, чтобы было возможно установить соединения между хостами разных сетей. (Подсказка: не забывайте проставлять gateway).

3. После того, как соединение будет возможно установить, пришлите скриншоты результатов команды "ping -c 4" между хостами из одной сети и хостами из разных сетей (достаточно по одной паре для каждого случая).

4. Запустите команду iperf между хостами из одной сети и хостами из разных сетей. Пришлите скриншоты и объяснения результатов. Часть 3: Настройка iptables

1. Выберите один из роутеров и на нем настройте iptables так, чтобы любые пакеты из сети, находящейся за другим роутером, сбрасывались. (firewall).

2. Пришлите скриншоты iptables -L для роутера, пришлите скриншоты ping -с 4 между хостами из разных сетей.

3. На другом роутере настройте iptables так, чтобы IP-адреса имеющихся хостов в сети за роутером подменялись на IP-адреса из произвольной сети (можно настроить NAT для сети или по отдельности для каждого IP). Целью является обойти firewall. (Подсказк а: не забудьте добавить новые правила маршрутизации).

4. Пришлите скриншоты iptables -L роутера.

5. Запустите ping между хостами из разных сетей, запустите tcpdump на хосте отправителе, роутере с firewall на интерфейсе ext0 и на хосте получателе.пришлите скриншоты этих tcpdump. Рекомендуется использовать фильтры.

Вопросы для практических работ по разделу «Качество Сервиса»

Каждому слушателю курса предлагается выполнить один из вариантов практического задания по исследованию свойств алгоритмов управления перегрузкой протокола TCP.

В ходе выполнения задания каждому слушателю необходимо развернуть на своѐм компьютере виртуальную сетевую топологию из трѐх программных коммутаторов OpenvSwitch (S1, S2 и S3), последовательно соединѐнных между собой с помощью виртуальных сетевых интерфейсов типа Linux veth pair. Для построения топологии допускается как использование системы Mininet, так и непосредственное конфигурирование хостовой машины с помощью стандартных системных утилит.

К каждому коммутатору необходимо подключить по одному хосту так, чтобы имя хоста, соединѐнного с коммутатором под номером x, соответствовало шаблону Hx. Настроить сетевые интерфейсы хостов H1, H2 и H3, присвоив им статические IP адреса.

Коммутаторы необходимо настроить таким образом, чтобы обеспечить связность между IP адресами хостов.

В рамках выполнения данного задания слушателям предлагается провести три серии экспериментов, поочерѐдно установив следующие соединения с помощью утилиты iperf3:

1. Между хостами H1 и H2 (моделируем работу соединения в магистральной сети)

2. Между хостами H2 и H3 (моделируем работу соединения в беспроводной сети);

3. Между хостами H1 и H3 (моделируем соединение с удалѐнным сервером для пользователя беспроводной сети);

В ходе каждой серии требуется провести по одному прогону для алгоритмов управления перегрузкой: reno и cubic. Время проведени я каждого прогона – 1 минута.

Перед каждым запуском iperf3 необходимо настроить систему для сбора истории изменения окна перегрузки порождаемого при этом TCP соединения. Для этого предлагается задействовать модуль ядра Linuxtcp probe, который создаёт именованный канал /proc/net/ tcpprobe и записывает в него текущую хранящуюся в ядре информацию о соединении всякий раз, когда изменяется его окно перегрузки.

Полученные данные содержат информацию не только об окне управления перегрузкой для отправителя, но и для получателя, поэтому их нужно отфильтровать.

На основании собранных данных требуется построить график изменения окна перегрузки.

Кроме того, по результатам проведённых экспериментов необходимо составить таблицу со следующими колонками:

- 1. серия экспериментов (backbone, wireless, mixed)
- 2. алгоритм управления перегрузкой (reno, cubic)
- 3. средняя скорость соединения (на основе анализа вывода клиента iperf3)
- 4. Средняя степень утилизации сети (в процентах).

Кроме того необходимо дать развёрнутые ответы на приведённые ниже вопросы:

- 1. Чем обусловлена разница в скоростях, которую позволяют развить сиbic и reno в магистральных и беспроводных сетях?
- 2. Какой из указанных алгоритмов выгоднее использовать на практике?
- 3. Почему одной из наиболее важных характеристик современных алгоритмов перегрузки является дружелюбность по отношению к другим алгоритмам (TCP friendliness)?

### Вопросы к экзамену

- 1. Спутниковые системы передачи данных: классификация, достоинства и недостатки. Примеры спутниковых СПД.
- 2. Одновременное применение концепций NFV и SDN. Основные задачи. Примеры.
- 3. Методы моделирования компьютерных сетей. Понятия модели, точности моделирования. Плюсы и минусы каждого метода моделирования.
- 4. Устройство коммутационной матрицы. Принципы передачи пакетов через коммутационную матрицу при виртуальной буферизации на выходе. Неприменимость алгоритма поиска наибольшего паросочетания для выборки пакетов.
- 5. Архитектура LTE системы. Ресурсная сетка и ее роль в передачи данных в LTE сети.
- 6. Проблематика производительности сетевых сервисов. Суть проблемы, узкие места и варианты решения.
- 7. Методы имитационного моделирования компьютерных сетей. Системная динамика: основные понятия, примеры моделей.
- 8. Механизмы управления качеством сервиса на уровне коммутатора. Ограничение интенсивности потоков по алгоритму tokenbucket. Дисциплины очередизации: сброс и выборка пакетов.
- 9. Организация и схема работы GSM сети. Методы мультиплексирования в GSM сетях.
- 10. Виртуализация сетевых сервисов (NFV). Проблемы телеком. операторов. Уровни развития NFV. Архитектура и основные термины по ETSI. Варианты применения.
- 11. Способы обеспечения качества обслуживания в MPLS сетях.
- 12. Принципы функционирования протокола резервирования ресурсов RSVP. Модели управления качеством сервиса в сети Интернет: IntServ и DiffServ.
- 13. Особенности беспроводных коммуникаций. Стандарты и принцип работы WiFi СПД.
- 14. Распределенный уровень управления в SDN/OpenFlow. Основные угрозы. Стратегии резервирования. Основные задачи и варианты решения.
- 15. Методы имитационного моделирования компьютерных сетей. Агентное моделирование: основные понятия, примеры моделей.
- 16. Связь задачи управления качеством с задачей распределения сетевых ресурсов. Управление качеством с помощью планирования маршрутов и многопоточной маршрутизации.
- 17. FC-3, FC-4: сервисы, имена, адреса, сервисы среды коммутации.
- 18. Производительность и программируемость OpenFlow контроллеров. Способы улучшения производительности. Проблематика Northbound **АРІ и варианты решения.**
- 19. Методы имитационного моделирования компьютерных сетей. Дискретно-событийное моделирование: основные понятия, примеры моделей.
- 20. Основные понятия сетевого исчисления. Функции поступления и отправки, задержка и отставание, кривые нагрузки и сервиса. Оценки отставания, задержки и интенсивности выходного потока.
- 21. FC-2: структура кадра, организация передачи данных, управление потоком, классы обслуживания.
- 22. OpenFlow контроллер. Архитектура и принцип работы. Требования к контроллеру OpenFlow. Экспериментальное исследование и методика. Достоинства и недостатки методики.
- 23. Архитектура системы NPS. LXC контейнеры. Особенности моделирования глобальных компьютерных сетей.
- 24. Построение оценки для сквозной задержки передачи данных через сеть с помощью алгоритма SFA. Причины низкой точности алгоритма SFA при его применении в предположениях модели DiffServ.
- 25. FC-0, FC-1: характеристики физической среды, кодировка, упорядоченные наборы, управление линией.
- 26. Производительность и программируемость. OpenFlow контроллеров. Способы улучшения производительности. Проблематика Northbound АРІ и варианты решения.
- 27. Основы контейнерной визуализации. Проект Docker: цели проекта, основные преимущества, базовые команды управления.
- 28. Основные понятия и определения из области формальных методов. Задача формальной верификации на примере алгоритма Петерсона. Формальная модель, спецификация поведения, алгоритм верификации.
- 29. Fibre Channel: основные характеристики, структура стека протоколов, топологии, типы портов.
- 30. OpenFlow контроллер. Архитектура и принцип работы. Требования к контроллеру OpenFlow. Экспериментальное исследование и методика. Достоинства и недостатки методики.
- 31. Мониторинг сетевого трафика. Утилиты tcpdump, wireshark. Привести примеры фильтров tcpdump на L2, L3, L4, L7 уровнях сетевого трафика.
- 32. Задача формальной верификации конфигурации сети на примере средства VERMONT. Формальная модель, спецификация поведения, алгоритм верификации.
- 33. Тракт от CPU до ДПС. SCSI интерфейс: структура, адресация устройств, организация СХД на SCSI.
- 34. Варианты применения SDN/OpenFlow в корпоративном сегменте, телеком операторы и сервис провайдеры, ЦОД и облачные вычисления.
- 35. Предпосылки возникновения MPLS. Что дает внедрение технологии MPLS.
- 36. Варианты постановки задачи синтеза консистентного обновления конфигурации сети. Алгоритм трёхфазного обновления конфигурации сети с помошью тегирования.
- 37. Интеллектуальные ДПС: удаленное зеркалирование, групповая консистентность, LUN маскирование. Методы повышения устойчивости работы ДПС.
- 38. OpenFlow 1.3. Несколько таблиц потоков, групповые таблицы, Meter таблицы, механизм отказоустойчивости контроллеров. Пример приложения по маршрутизации в SDN/OpenFlow.
- 39. Основные варианты применения MPLS технологии.
- 40. Классификация коммутационных устройств по поколениям. Варианты компоновки коммутаторов в зависимости от метода буферизации. Требования к производительности блоков коммутатора.
- 41. RAID дисковые массивы и их уровни. Горячее резервирование, способы ускорения работы ДПС.
- 42. Протокол OpenFlow. Структура OpenFlow коммутатора и контроллера. Таблица потоков. Основные сообщения протокола OpenFlow. Принципы установки правил. Суть вопроса "SDN = OpenFlow?"
- 43. Достоинства и недостатки реализации VPN с помощью MPLS по сравнению с другими способами реализации VPN.
- 44. Устройство коммутационной матрицы. Принципы передачи пакетов через коммутационную матрицу при виртуальной буферизации на выходе. Неприменимость алгоритма поиска наибольшего паросочетания для выборки пакетов.
- 45. Сравнение серверно-ориентированной архитектуры со Storage-ориентированной архитектурой. Внутренняя организация Дисковой ПодСистемы (ДПС).
- 46. Проблемы традиционных сетей. Основные принципы SDN. Архитектура SDN. Преимущества SDN. Примеры применения. Абстракции в IT и в SDN.
- 47. Преимущества применения технологий AToM, MPLS VPN (L3 VPN), VPLS в сетях.
- 48. Связь задачи управления качеством с задачей распределения сетевых ресурсов. Управление качеством с помощью планирования маршрутов и многопоточной маршрутизации.
- 49. Механизмы мониторинга, обнаружения и коррекции ошибок в стандарте ITU G.709.
- 50. Одновременное применение концепций NFV и SDN. Основные задачи. Примеры.
- 51. Способы обеспечения качества обслуживания в MPLS сетях.
- 52. Механизмы управления качеством сервиса на уровне коммутатора. Ограничение интенсивности потоков по алгоритму tokenbucket. Дисциплины очередизации: сброс и выборка пакетов.
- 53. Мультиплексирование (FDM, WDM, TDM, PDH, CDMA, OFDM, MIMO). Примеры стандартов мультиплексирования. Методы ускорения передачи данных в системах передачи данных.
- 54. Проблематика производительности сетевых сервисов. Суть проблемы, узкие места и варианты решения.
- 55. Основные преимущества MPLS-TE способствовавшие его внедрению в сетях операторов связи.
- 56. Принципы функционирования протокола резервирования ресурсов RSVP. Модели управления качеством сервиса в сети Интернет: Int Serv и DiffServ.

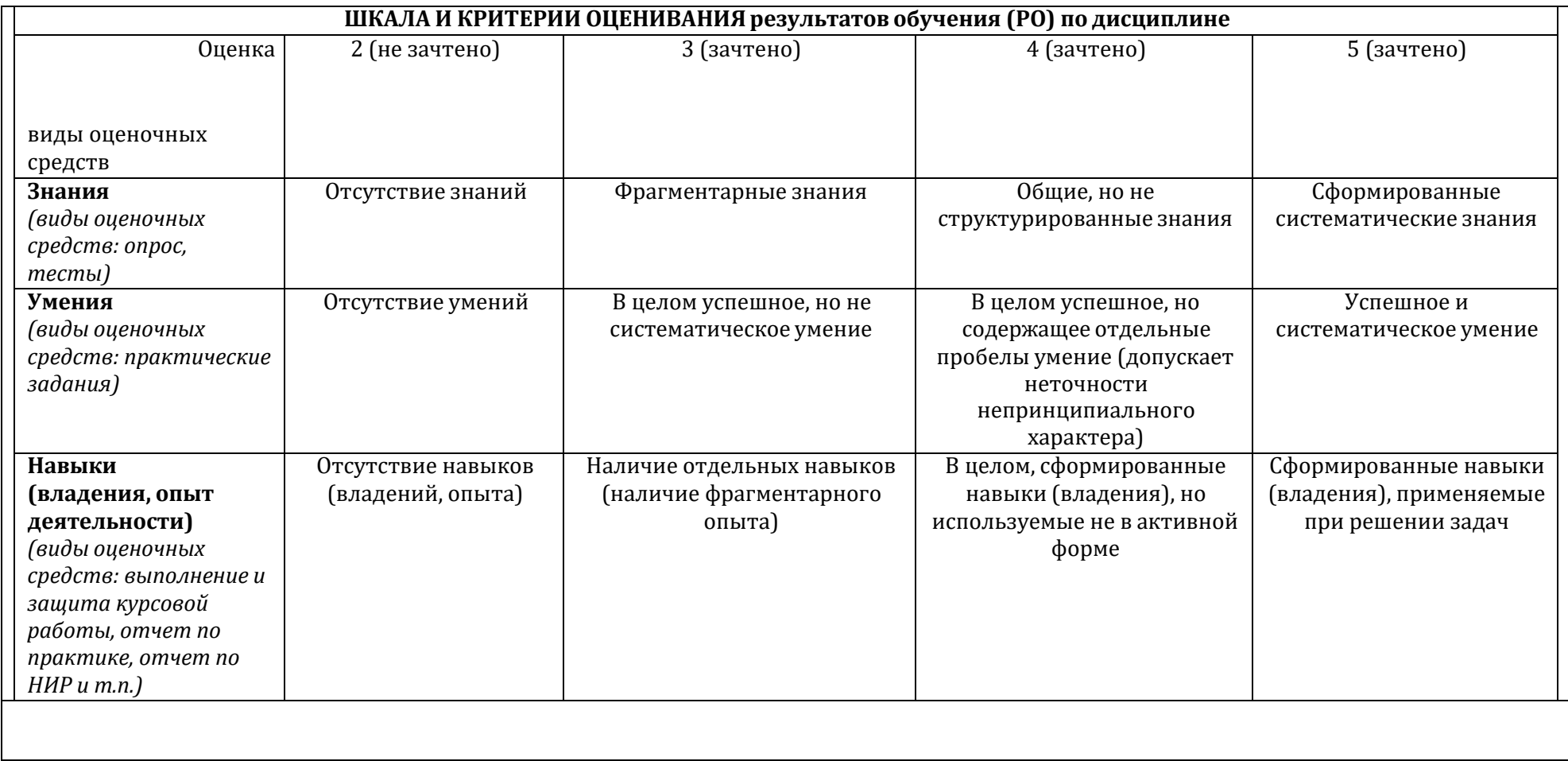

7. Ресурсное обеспечение:

7.1. Перечень основной и дополнительной литературы

Основная литература

1 Смелянский Р. Л. Компьютерные сети: в2 2 т. т.1 Системы передачи данных. - Издательский центр "Академия" г.Москва, 2011. - С. 304.

2 Смелянский Р. Л. Компьютерные сети: в 2 т. т.2. Сети ЭВМ. - Издательский центр "Академия" г.Москва, 2011. - С. 240.

Дополнительная литература

- 1 Таненбаум Э, Уэзеролл Д. Компьютерные сети. Питер, 2012. 960 с..
- 2 Esponeйский институт стандартизации телекоммуникаций (ETSI the European Telecommunications Standards Institute), www.etsi.org
- 3 Основной документ ETSI: Radio Equipment and Systems Methods of Measurement for Mobile Radio Equipment (ETR027), www.etsi.org/search
- 4 Список документации ETSI GSM UMTS 3GPP Numbering Cross References, www.etsi.org/eds/gsmumts.pdf.
- 5 Дж. Беллами Цифровая телефония

6 В.М. Охорзин, Д.С. Кукунин, М.С. Новодворский Построение каскадных кодов на основе кодов Боуза – Чоудхури – Хоквингема и Рида – Соломона. Санкт-Петербургский государственный университет телекоммуникаций им. проф. М.А. Бонч-Бруевича, http://dvo.sut.ru/libr/opds/i287ohor/index.htm

- 7 Крис Касперски Могущество кодов Рида-Соломона или информация, воскресшая из пепла
- 8 Трифонов Петр Владимирович Адаптированное кодирование в многочастотных системах. dcn.infos.ru/~petert/papers/PhD.pdf
- 9 «Элементарное руководство по CRC алгоритмам обнаружения ошибок» Ross N. Williams, Rock Soft

10 "Вестник связи" No 1 '2008 Что такое ОТН? И.И. ВЛАСОВ, технический директор ООО "Вилком Холдинг", Д.В. СЛАДКИХ, заместитель технического директора

11 ITU-T G.709 Application Note: 1379

- 12 A Tutorial on Reed-Solomon Coding for Fault-Tolerance in RAID-like Systems James S. Plank, Technical Report UT-CS-96-332, University of Tennessee, July, 1996. http://www.cs.utk.edu/~plank/plank/papers/CS-96-332.html
- 13 Vitaly Antonenko, Ruslan Smelyanskiy, NikolaevAndrey. Large Scale Network Simulation Based on Hi-Fi Approach. // Summer Computer Simulation Conference 2014
- 14 M. Karo; M. Hluchyj; S. MorganInput Versus Output Queuing on a Space-Division Packet Switch (1987)
- 15 N. McKeown A. Mekkittikul V. Anantharam J. Walrand Achieving 100% Throughput in an Input-Queued Switch
- 16 David D. Clark, K. Sollins, J. Wroclawski, R. Braden, Tussle in Cyberspace: Defining Tomorrow's Internet Proceedings of SIGCOMM 2002, ACM Press, 2002
- 17 Le Boudec J.-Y. and Thiran P. Network Calculus: A Theory of Deterministic Queuing Systems for the Internet

18 Fidler M. Survey of deterministic and stochastic service curve models in the network calculus

19 QueueingTheory, AgnerKrarupErlang, 1909

20 Oueueing Networks, James R. Jackson, 1957

21 SchedulingTheory, Liu&Layland, 1972

22 Network Calculus, Rene Cruz, 1991

23 J. B. Schmitt, F. A. Zdarsky, and M. Fidler, Delay bounds under arbitrary multiplexing: When network calculus leaves you in the lurch ...Procedings of **INFOCOM 2008** 

24 Boudec, J-Y., Thiran, P. Network calculus: a theory of deterministic queuing systems for the internet, Springer-Verlag, 2001, vol. LNCS 2050, revised version 4, May 10, 2004.

25 A. Bouillard, B. Gaujal, S. Lagrange, E. Thierry Optimal routing for end-to-end guarantees using network calculus Performance Evaluation, 2008 26 Bouillard A., Jouhet L., Thierry E. Tight performance bounds in the worst-case analysis of feed-forward networks // INFOCOM 2010. —San Diego, USA,  $2010. -Pp. 1-9$ 

27 TCP Congestion Control (Simon S. Lam)

28 Qadir, J.; Hasan, O.,Applying Formal Methods to Networking: Theory, Techniques, and Applications, Communications Surveys & Tutorials, IEEE , vol.17, no.1, pp.256-291, 2015

29 David Clark The Design Philosophy of the DARPA Internet Protocols SIGCOMM '88. —ACM, 1988. —Pp. 106–114.

30 Andreas Voellmy, Paul Hudak Nettle: taking the sting out of programming network routers

31 Andreas Voellmy, Hyojoon Kim, Nick FeamsterProcera: a language for high-level reactive network control

32 Joshua Reich , Christopher Monsanto , Nate Foster , Jennifer Rexford , David Walker Modular SDN Programming with Pyretic

33 Marco Canini, Daniele Venzanoet. all A NICE way to test OpenFlow applications

34 Thomas Ball, Nikolaj Biorneret all. VeriCon: Towards Verifying Controller Programs in Software-Defined Networks

35 Al-Shaer E., Al-Haj S. FlowChecker: Configuration Analysis and Verification of Federated Openflow Infrastructures // SafeConfig '10. —Chicago, USA, 2010. —Pp. 37–44

36 Kazemian P., Chang M., Zeng H., Varghese G.,McKeown N., Whyte S. Real Time Network Policy Checking Using Header Space Analysis // NSDI'13. —Lombard, USA, 2013. —Pp. 99–111

37 A. Noyes, T. Warszawski, P. Cernyand, N. Foster. Toward Synthesis of Network Updates. 2 -nd WorkshoponSynthesis (CAV-2013), 2013, Saint Petersburg, Russia

38 M. Reitblatt, N. Foster, J. Rexford, D. Walker. Consistent updates for software-defined networks: change you can believe in! HotNets, v. 7, 2011.

39 S. Raza, Y. Zhu, C.-N. Chu S. Raza, Y. Zhu, C.-N. Chuah. Graceful network state migrations. IEEE/ACM Transactions on Networking, 2011.

40 K. Kogan, S. Nikolenko, W. Culhane, P. Eugster, E. Ruan. Towards efficient implementation of packet classifiers. Proc. of the 2-d Workshop on Hot Topics in SDN, 2013.

41 Storage Networks Explained: Basics and Application of Fibre Channel SAN, NAS, iSCSI, InfiniBand and FCoE, Second Edition. U. Troppens, W. Müller-Friedt, R. Wolafka, R. Erkens and N. Haustein © 2009 John Wiley & Sons Ltd. ISBN: 978-0-470-74143-6

42 L. Vanbever Novel Applications for a SDN-enabled Internet eXchange Point

43 David A. Patterson, Garth Gibson, and Randy H. Katz. A Case for Redundant Arrays of Inexpensive Disks (RAID)

7.2.Перечень лицензионного программного обеспечения, в том числе отечественного производстваПри

реализации дисциплины может быть использовано следующее программное обеспечение:

- 1. Система тестирования на базе Moodle
- 2. Операционная система ALT Linux MATE Starterkit 9 лицензия GPL
- 3. Операционная система Microsoft Windows 10 Education академическая лицензия
- 7.3. Перечень профессиональных баз данных и информационных справочных систем
	- 1. [http://www.edu.ru](http://www.edu.ru/) портал Министерства образования и науки РФ

2. http://www.ict.edu.ru - система федеральных образовательных порталов «ИКТ в образовании»

7.4. Перечень ресурсов информационно-телекоммуникационной сети «Интернет»

- 1 https://tools.ietf.org/html/rfc2453
- 2 https://tools.ietf.org/html/rfc1142
- 3 https://tools.ietf.org/html/rfc2328
- 4 https://tools.ietf.org/html/rfc2544
- 5 https://tools.ietf.org/html/rfc6815
- 6 http://telenetwork.narod.ru/books/cisco/Mamaev/telecomtech/bgp.html#7.3.6
- 7 http://www.ixbt.com/mobile/gsm-nets.htm
- 8 http://www.mobile-networks.ru/articles/seti lte struktura i princip raboty.html
- 9 http://www.insidepro.com/kk/027/027r.shtml
- 10 http://blogs.salleurl.edu/raising-a-data-center/the-importance-of-the-qos/
- 11 http://www.cisco.com/c/en/us/td/docs/solutions/Enterprise/WAN\_and\_MAN/QoS\_SRND/QoS-SRND-Book/QoSIntro.html
- 12 https://prohardver.hu/tudastar/qos\_quality\_of\_service.html
- 13 https://ru.wikipedia.org/wiki/RAID#RAID 4

7.5. Описание материально-технического обеспечения.

Образовательная организация, ответственная за реализацию данной Программы, располагает соответствующей материально-технической базой, включая современную вычислительную технику, объединенную в локальную вычислительную сеть, имеющую выход в Интернет. Используются специализированные компьютерные классы, оснащенные современным оборудованием. Материальная база соответствует действующим санитарно-техническим нормам и обеспечивает проведение всех видов занятий (лабораторной, практической, дисциплинарной и междисциплинарной подготовки) и научно-исследовательской работы обучающихся, предусмотренных учебным планом.

- 8. Соответствие результатов обучения по данному элементу ОПОП результатам освоения ОПОП указано в Общей характеристике опоп.
- 9. Разработчик (разработчики) программы.

д.ф.- м.н., чл.-корр. РАН, профессор Смелянский Руслан Леонидович